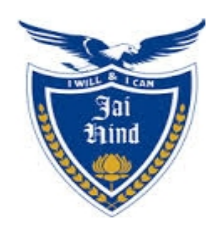

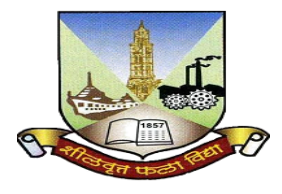

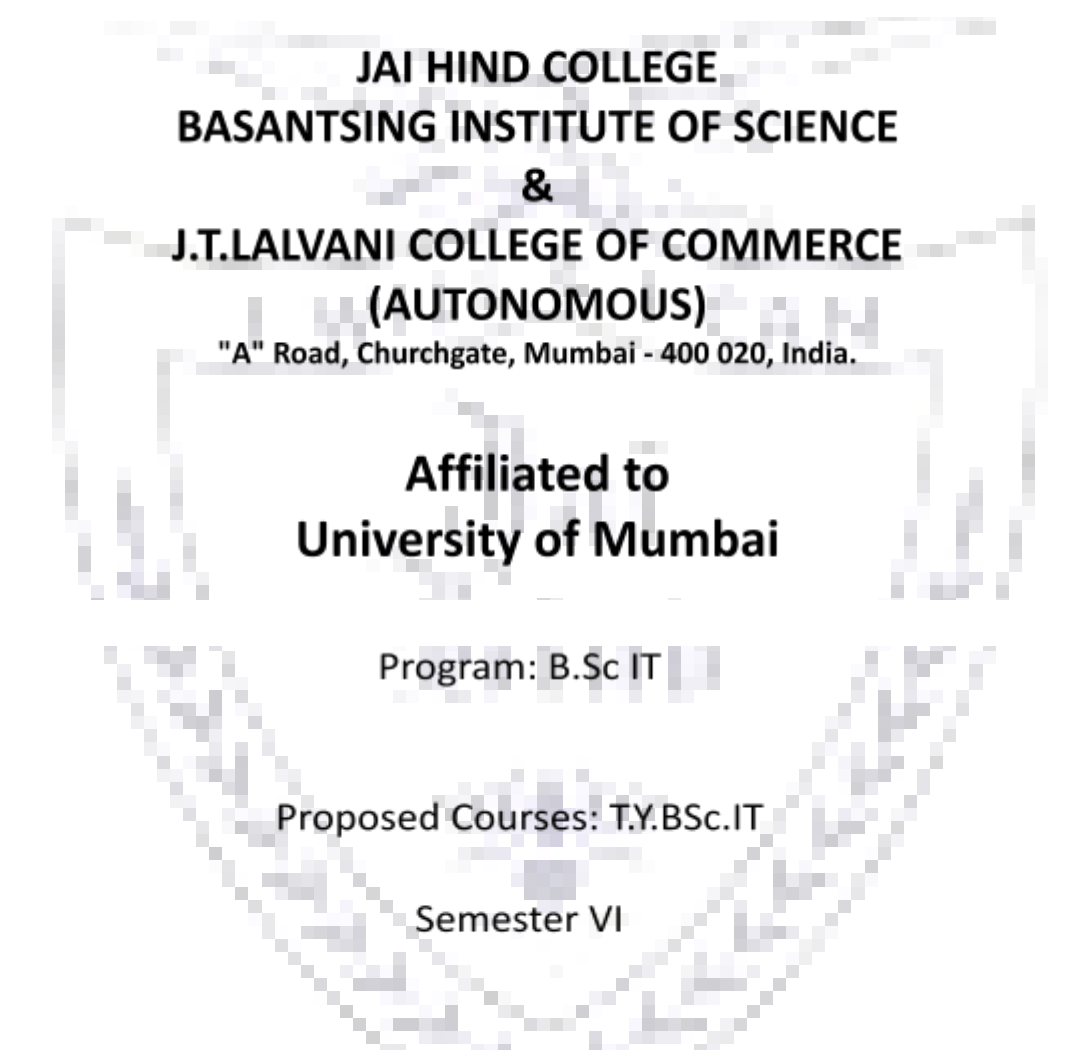

Credit Based Semester and Grading System (CBCS) with effect from the academic year 2023-24

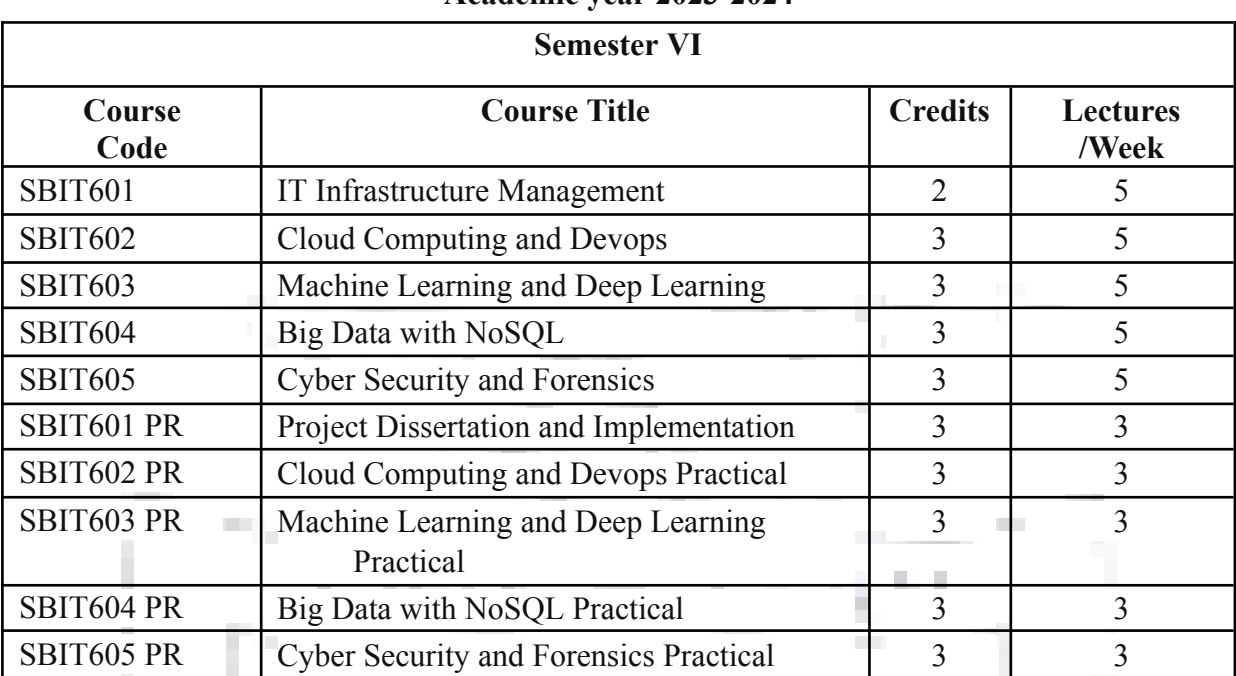

## **T.Y.BSc. IT Academic year 2023-2024**

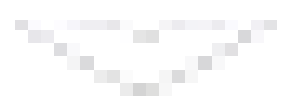

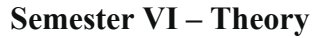

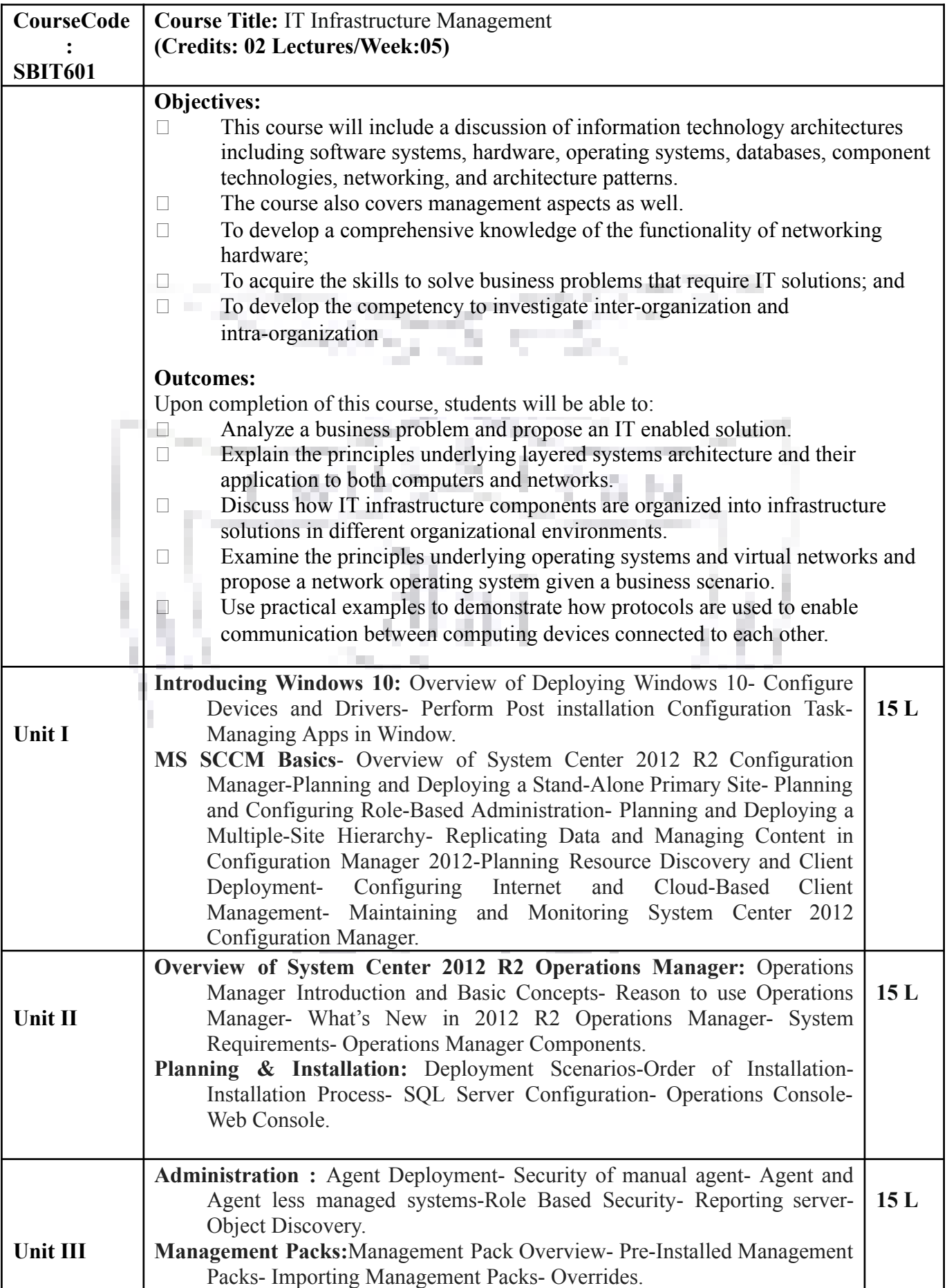

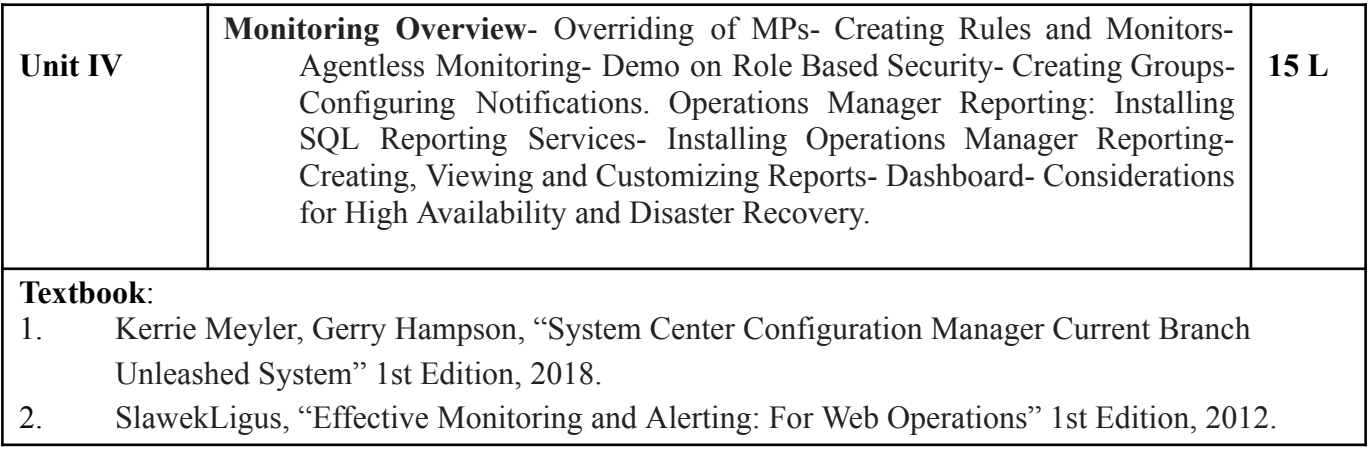

**[A] Evaluation scheme for Theory courses**

**I. Continuous Assessment ( C.A.) - 40 Marks**

**(i) C.A.-I : Test – 20 Marks of 40 mins. duration**

**(ii) C.A.-II :Assignment- 20 Marks**

## **II. Semester End Examination ( SEE)- 60 Marks**

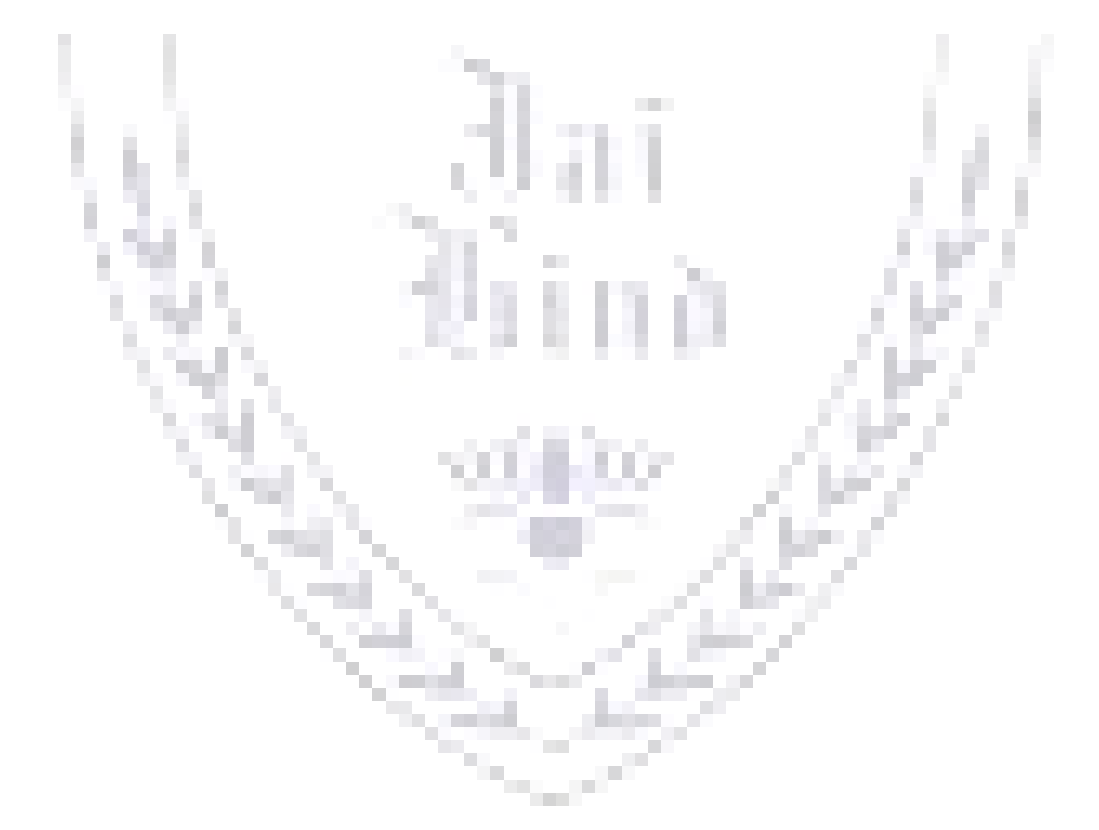

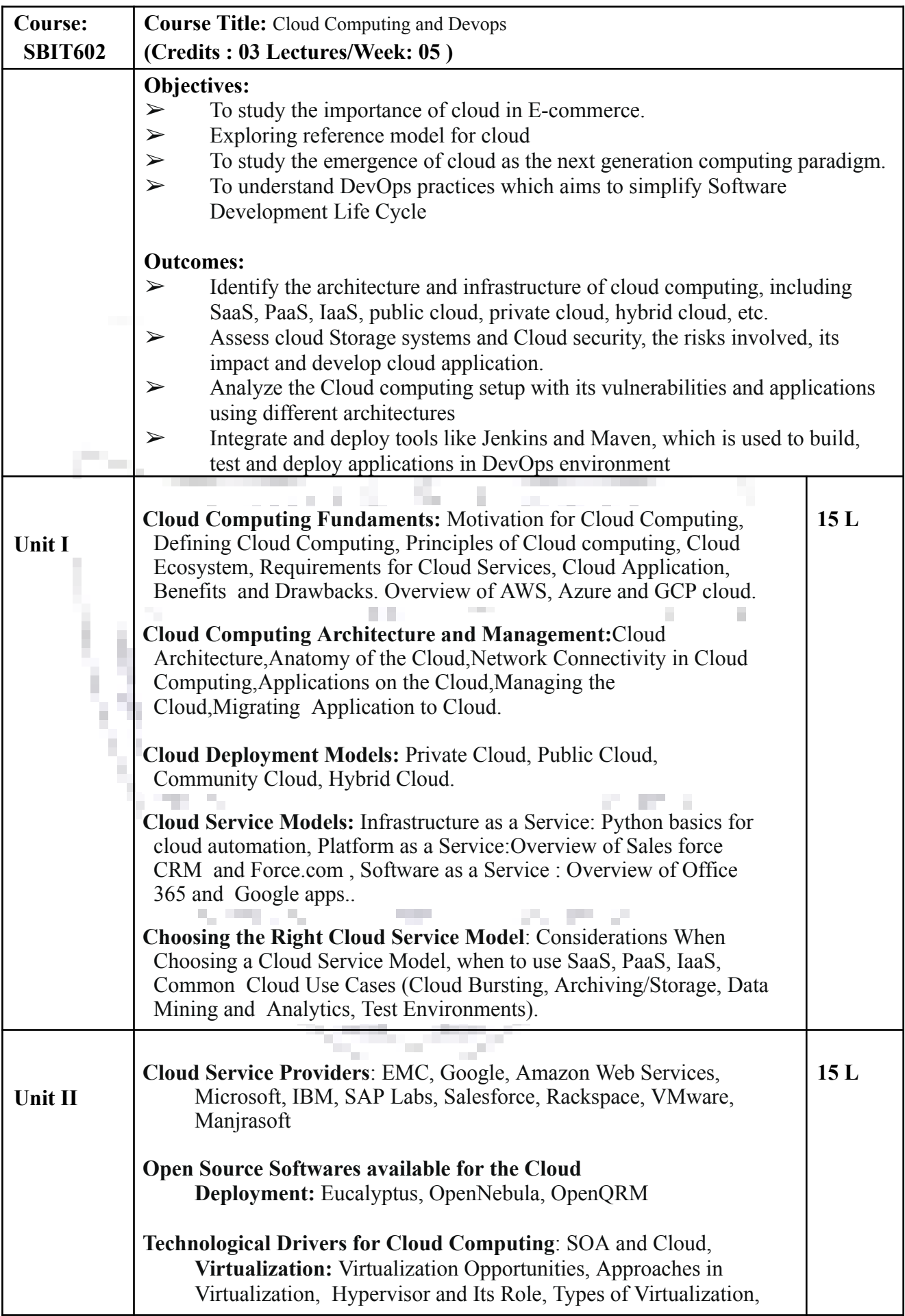

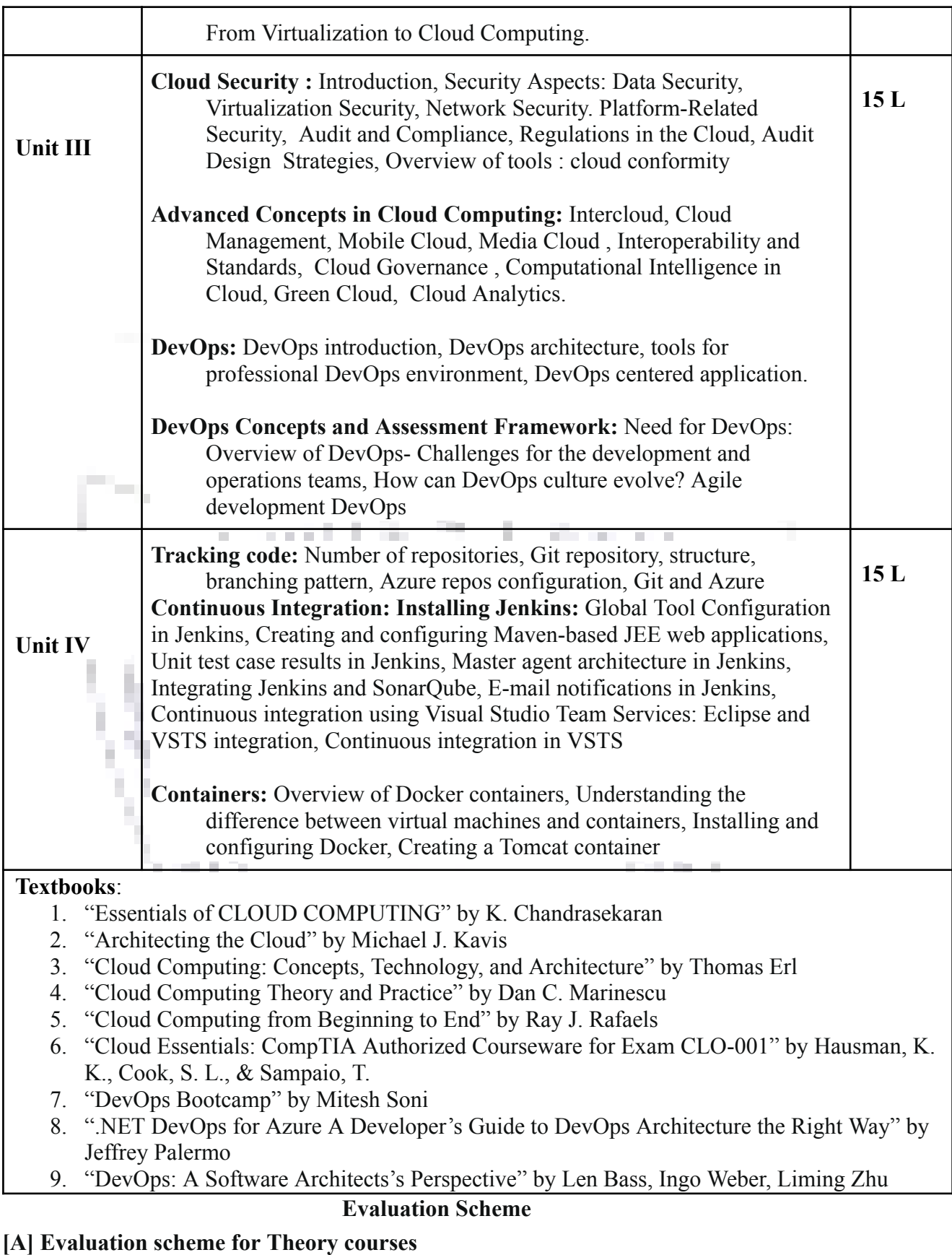

**I. Continuous Assessment ( C.A.) - 40 Marks**

**(i) C.A.-I : Test – 20 Marks of 40 mins. duration**

**(ii) C.A.-II :Case Study- 20 Marks**

**II. Semester End Examination ( SEE)- 60 Marks**

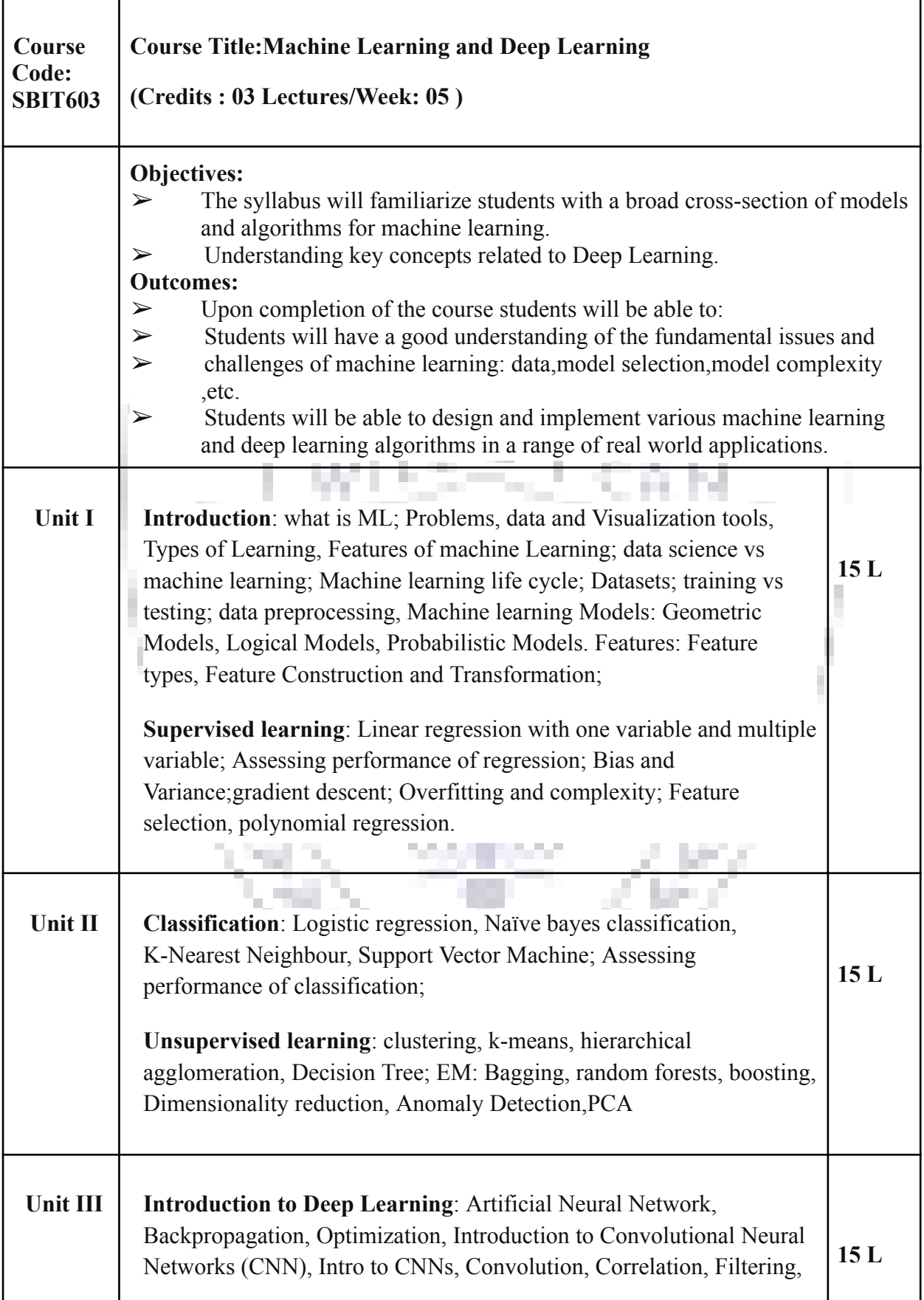

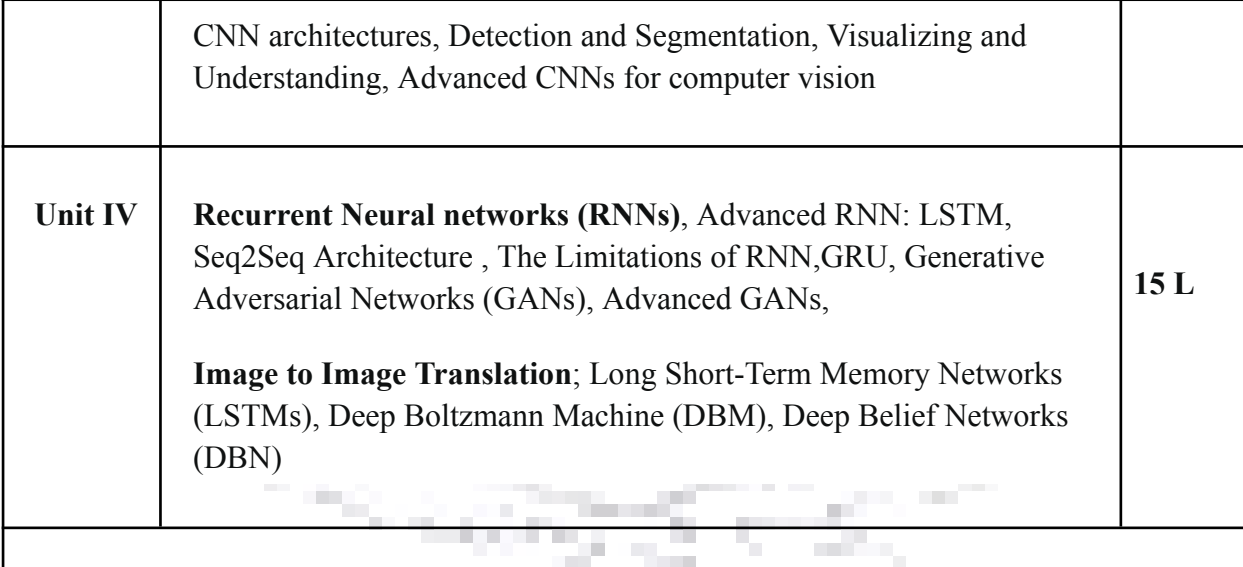

#### **References:**

1. Understanding Machine Learning:From Theory To Algorithms,2017 By Shai Shalev-Shwartz And Shai Ben-David

man sa

a Tin

- 2. Introduction To Machine Learning,An Early Draft Of A Proposed Textbook,Nils J. Nilsson Robotics Laboratory Department Of Computer Science Stanford University,Stanford, Ca 94305
- 3. Machine Learning For Absolute Beginners second edition by Oliver Theobal
- 4. The Elements of Statistical Learning. Trevor Hastie,Robert Tibshirani and Jerome Friedman.
- 5. Pattern Recognition & Machine Learning ,Christopher Bishop,Springer
- 6. Deep Learning Essentials: Your hands-on guide to the fundamentals of deep learning and neural network modeling by [Wei](https://www.amazon.com/s/ref=dp_byline_sr_book_1?ie=UTF8&field-author=Wei+Di&text=Wei+Di&sort=relevancerank&search-alias=books) Di, Anurag [Bhardwaj,](https://www.amazon.com/Anurag-Bhardwaj/e/B07CLJ2TKG/ref=dp_byline_cont_book_2) [Jianing](https://www.amazon.com/s/ref=dp_byline_sr_book_3?ie=UTF8&field-author=Jianing+Wei&text=Jianing+Wei&sort=relevancerank&search-alias=books) Wei
- 7. Deep Learning (Adaptive Computation and Machine Learning series) by [Ian](https://www.amazon.com/Ian-Goodfellow/e/B01MQGN8N0/ref=dp_byline_cont_book_1) [Goodfellow](https://www.amazon.com/Ian-Goodfellow/e/B01MQGN8N0/ref=dp_byline_cont_book_1) , [Yoshua](https://www.amazon.com/Yoshua-Bengio/e/B00IWC47MU/ref=dp_byline_cont_book_2) Bengio, Aaron [Courville](https://www.amazon.com/Aaron-Courville/e/B01N8XGWRL/ref=dp_byline_cont_book_3)

#### **Evaluation Scheme**

**[A] Evaluation scheme for Theory courses**

- **I. Continuous Assessment ( C.A.) - 40 Marks**
- **(i) C.A.-I : Test – 20 Marks of 40 mins. duration**
- **(ii) C.A.-II : Mini Project- 20 Marks**

**II. Semester End Examination ( SEE)- 60 Marks**

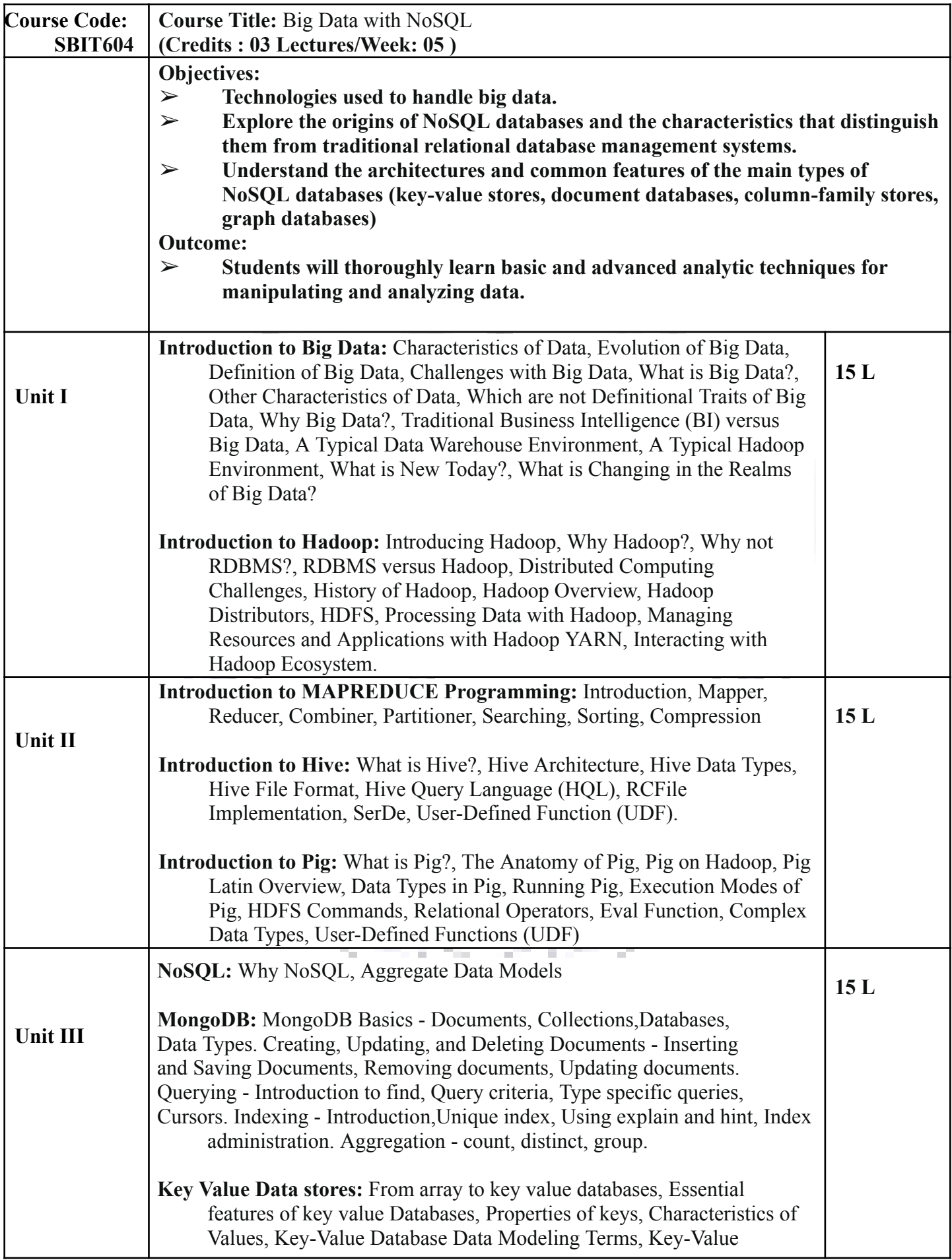

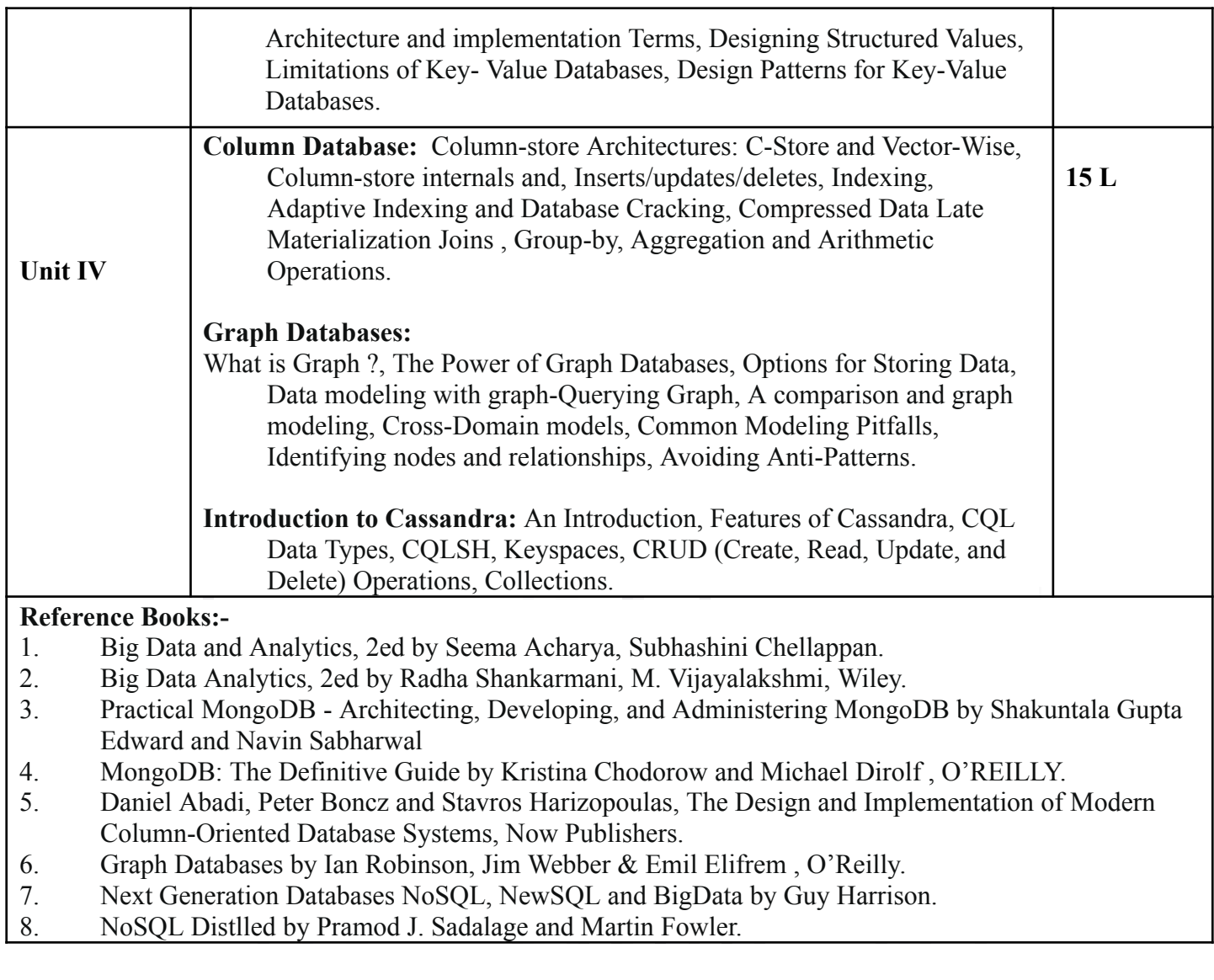

### **[A] Evaluation scheme for Theory courses**

- **I. Continuous Assessment (C.A.) - 40 Marks**
	- **(i) C.A.-I: Test – 20 Marks of 40 mins. duration**
	- **(ii) C.A.-II: Assignment - 20 Marks**
- **II. Semester End Examination (SEE)- 60 Marks**

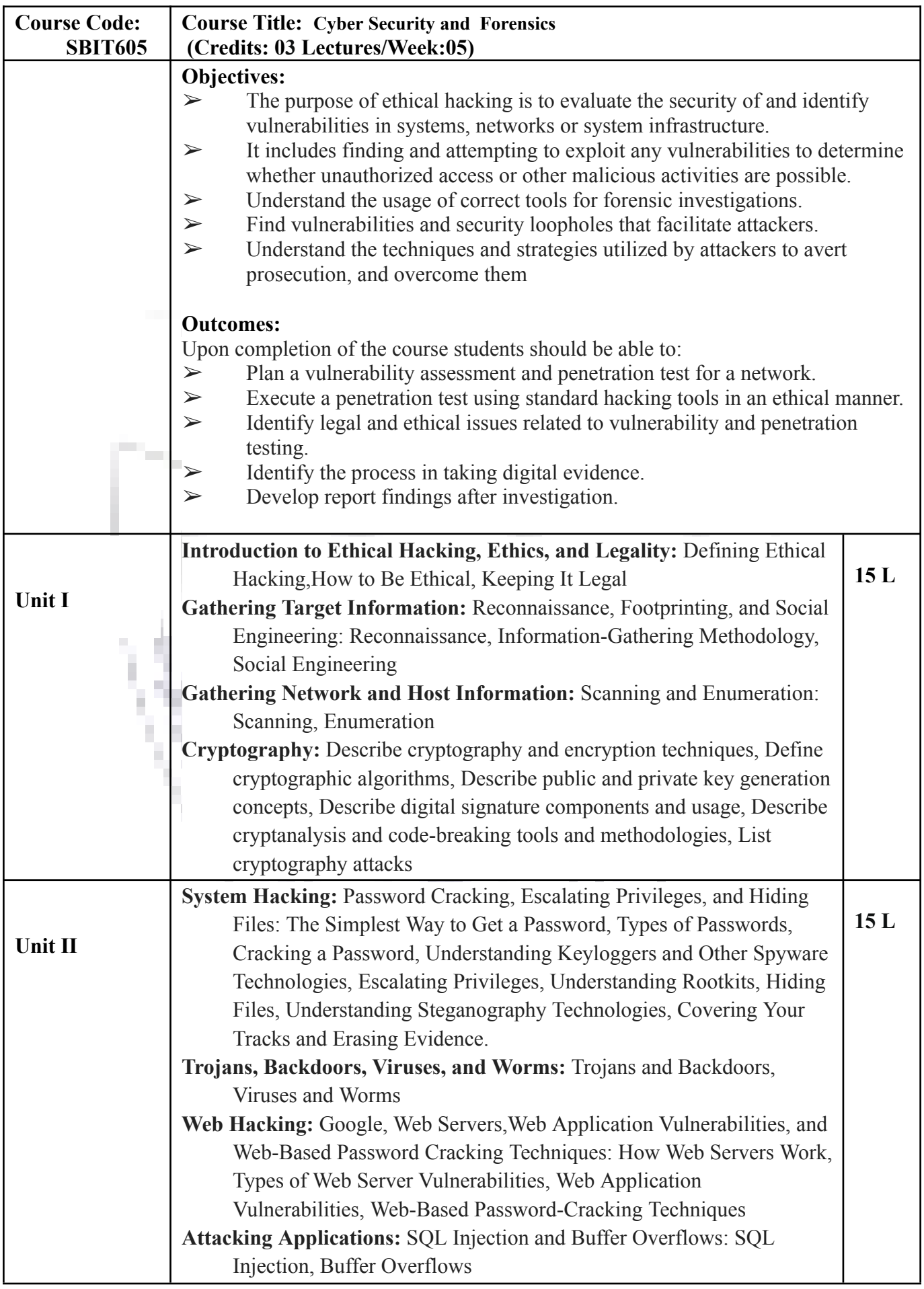

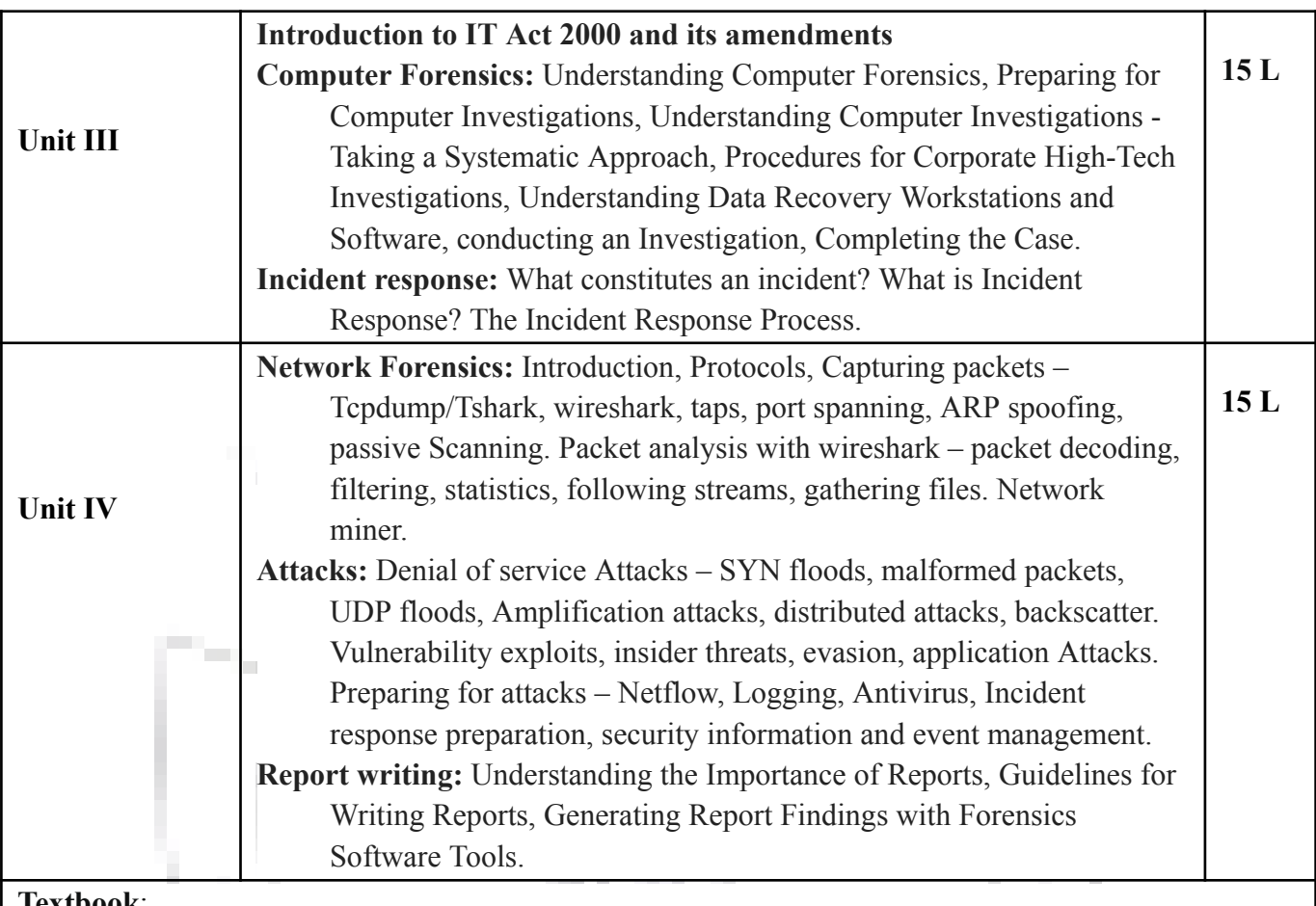

#### **Textbook**:

1. CEHTM Certified Ethical Hacker STUDY GUIDE by Kimberly Graves, Wiley Publishing, Inc.

- 2. CEHTM Certified Ethical Hackers All-in-one Exam Guide by Matt Walker, McGraw Hill Education
- 3. Guide to computer forensics and investigations, Fourth edition by Bill Nelson, Amelia Phillips,Christopher Steuart, Course Technology.
- 4. Incident Response & Computer Forensics, Third Edition by Jason T. Luttgens and Matthew Pepe ,McGraw Hill Publication.
- 5. Messier Ric Network forensics 2017 Wiley
- 6. Cyber Law Simplified, Vivek Sood, TMH Education
- 7. https://eprocure.gov.in/cppp/rulesandprocs/kbadqkdlcswfjdelrquehwuxcfmijmuixngudufgbuubg ubfugbububjxcgfvsbdihbgfGhdfgFHytyhRtMjk4NzY=

#### **Evaluation Scheme**

- **[A] Evaluation scheme for Theory courses**
- **I. Continuous Assessment ( C.A.) - 40 Marks**
- **(i) C.A.-I : Test – 20 Marks of 40 mins. duration**
- **(ii) C.A.-II : Mini project- 20 Marks**

#### **II. Semester End Examination ( SEE)- 60 Mark**

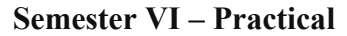

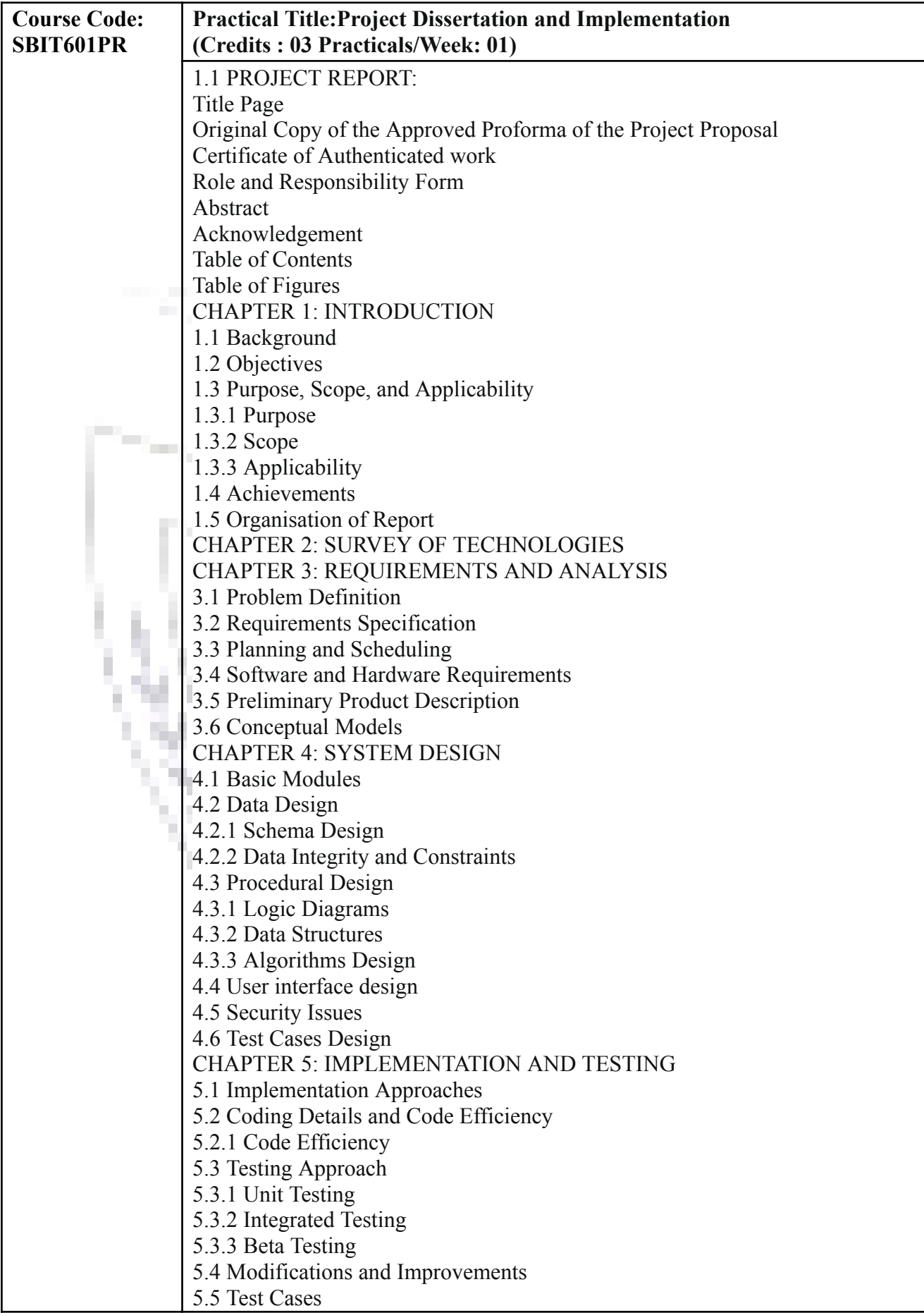

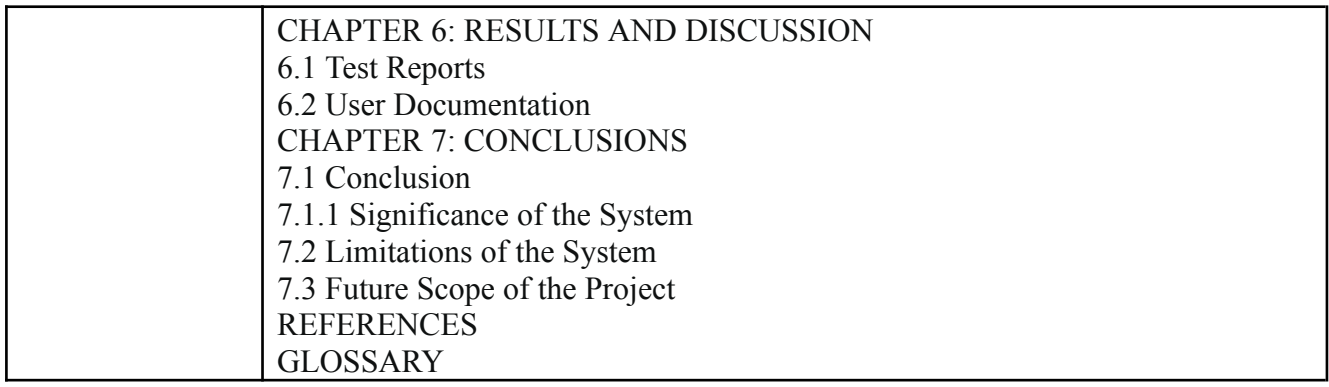

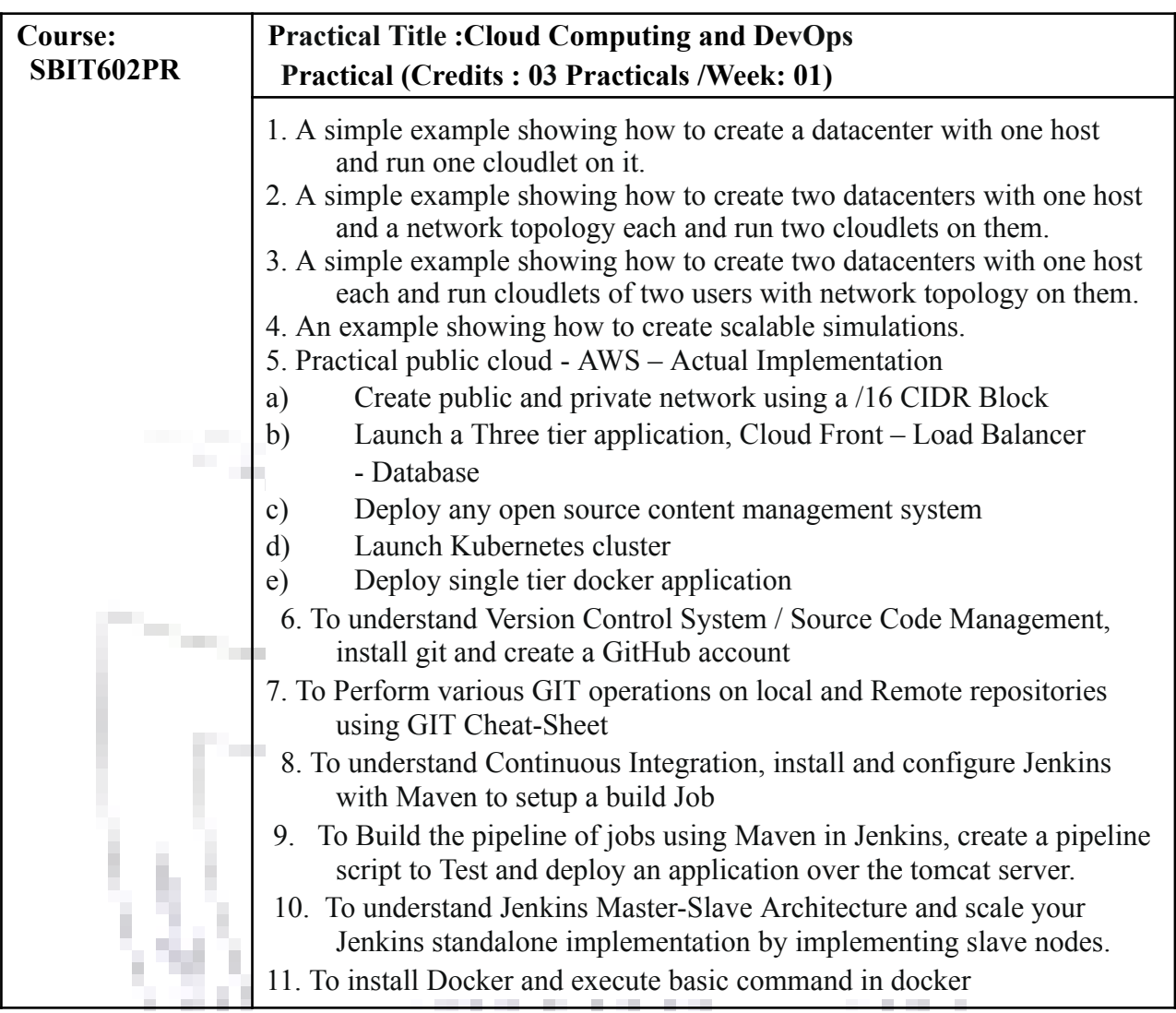

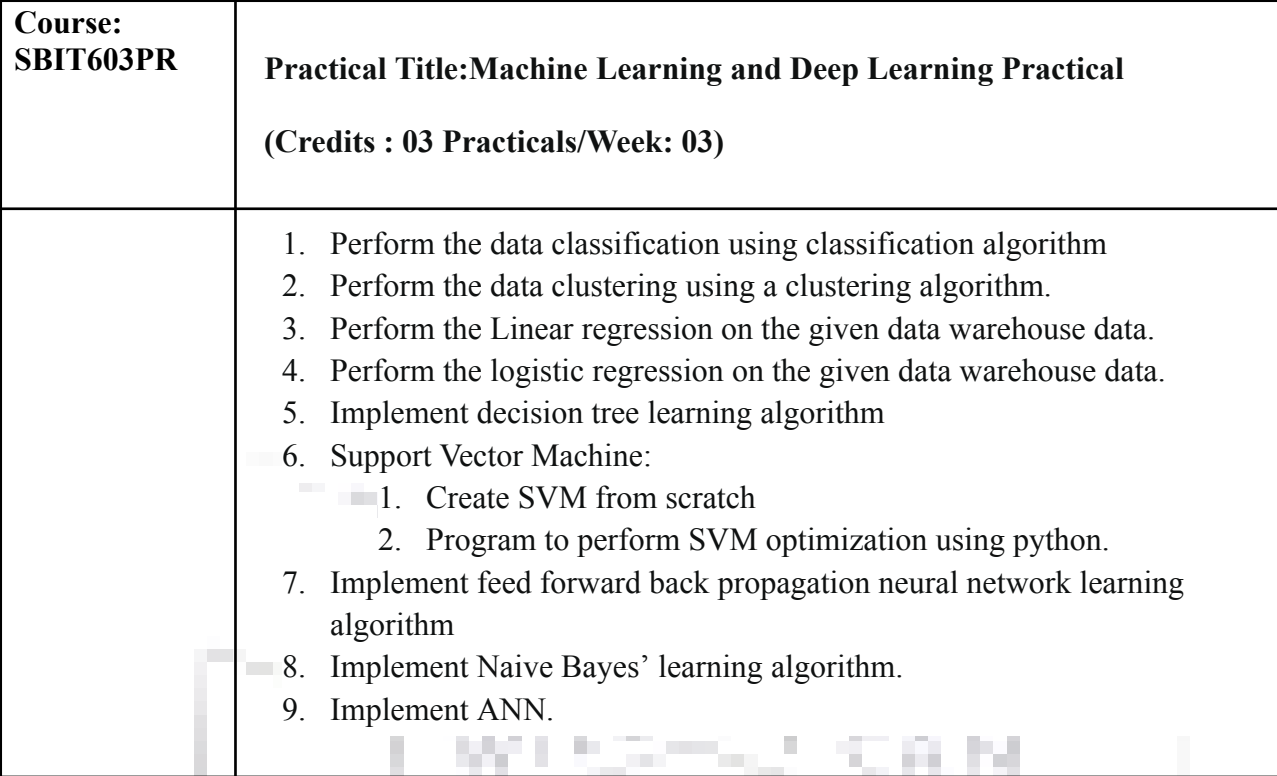

## **Evaluation Scheme [B] Evaluation scheme for Practical courses-50 Marks.**

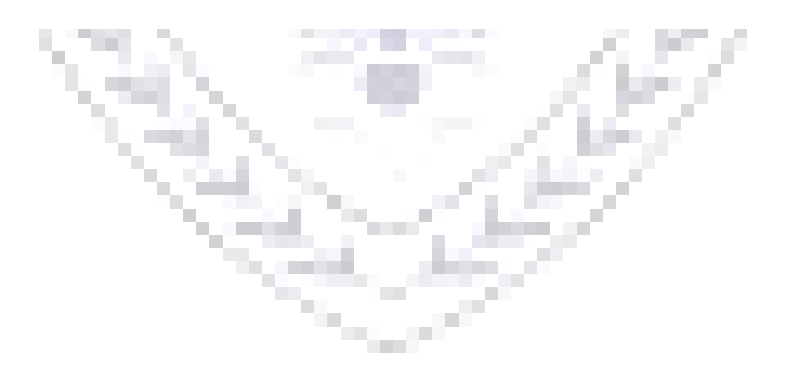

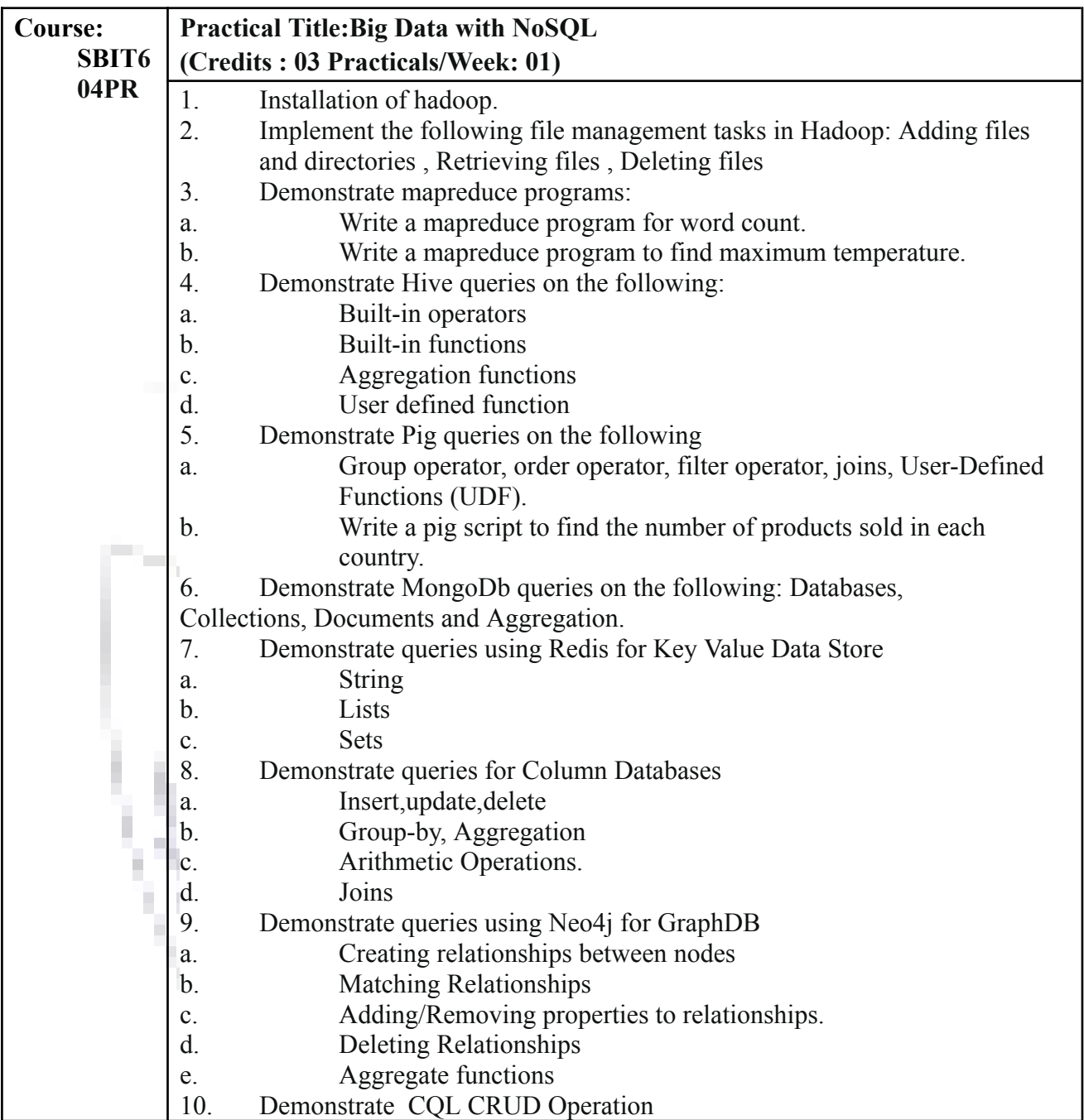

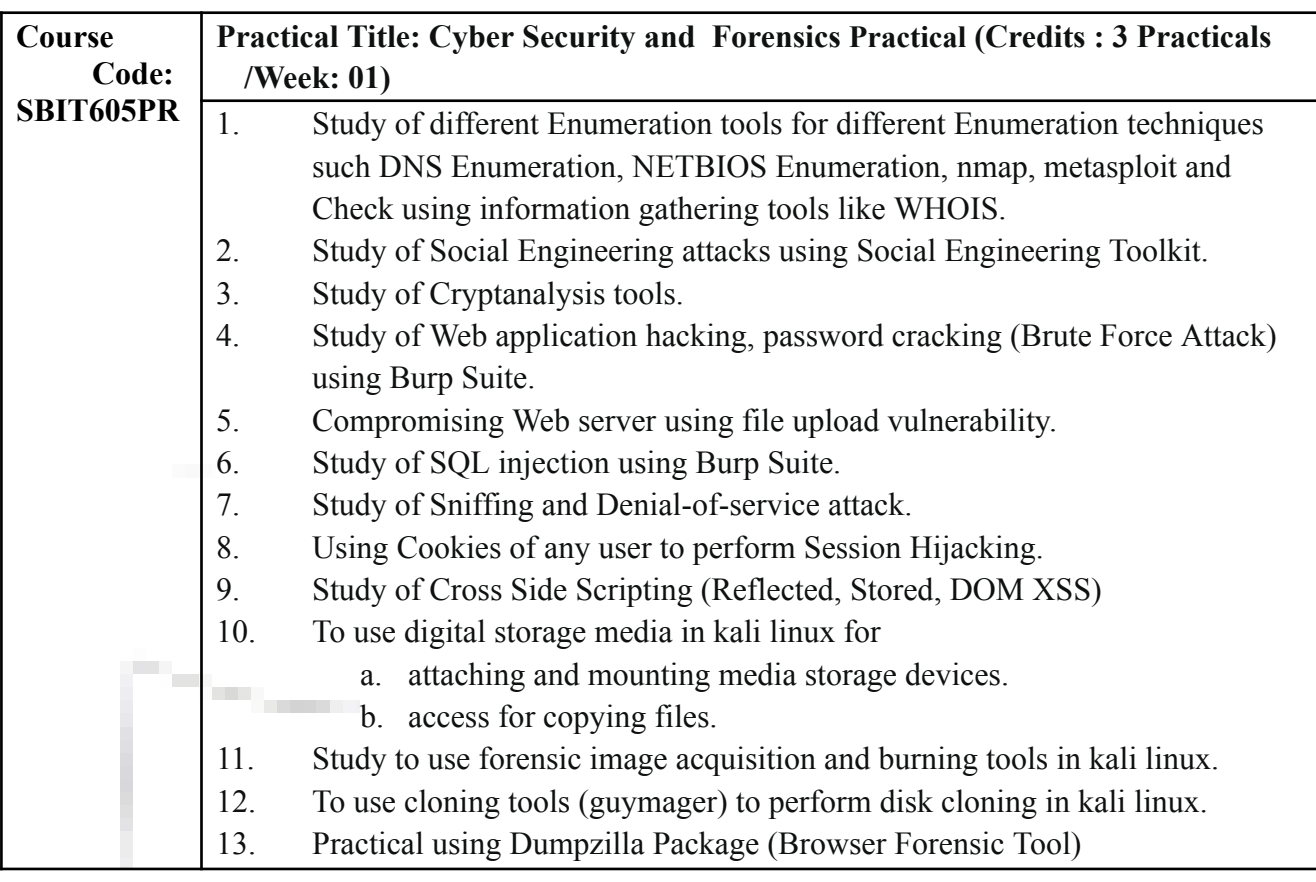

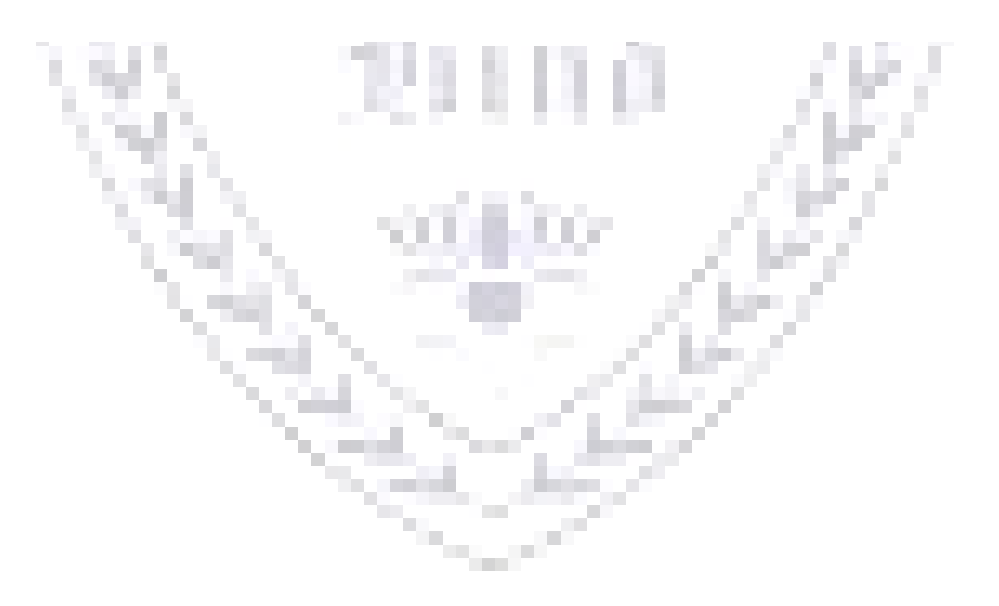